# **もくじ**

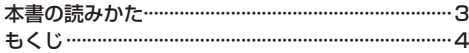

## はじめに P.7

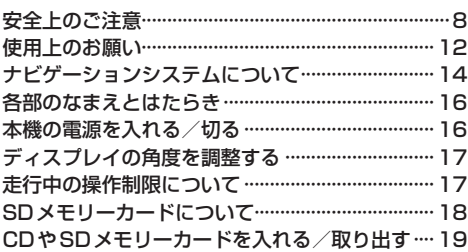

# ナビ機能の基本操作 P.21

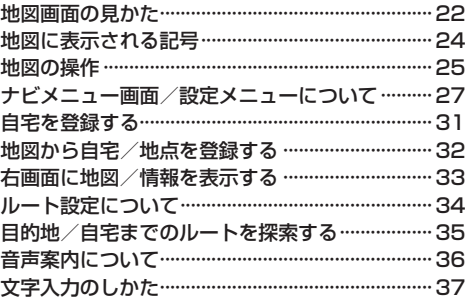

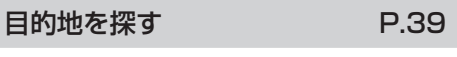

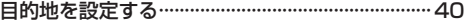

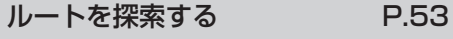

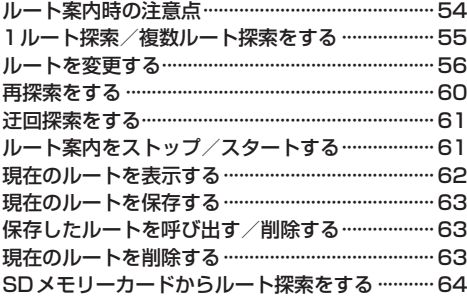

# 情報を見る・設定する P.65

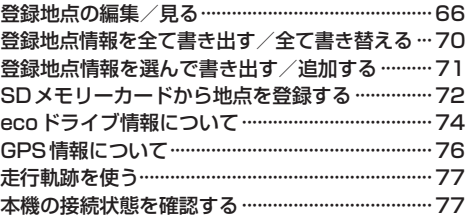

#### VICSを利用する P.79

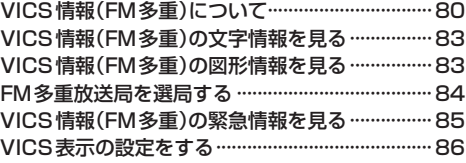

### 各種設定をする P.87

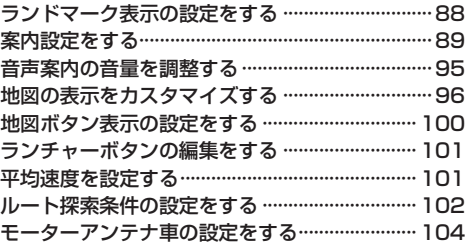

## BLUETOOTH®を利用する P.105

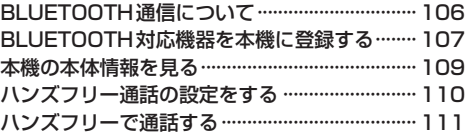

# オーディオの操作 P.115

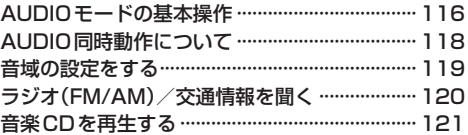

4